#### <span id="page-0-0"></span>Improving Physics-Informed Neural Networks via Quasiclassical Loss Functionals

Шорохов С.Г.

#### The 8th International Conference on Deep Learning in Computational Physics

#### SINP MSU, Moscow, Russia June 21, 2024

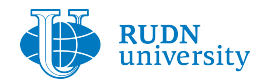

Шорохов С.Г. (РУДН) Improving PINNs via Quasiclassical Loss  $D LCP'2024$  1/36

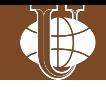

- The method of symmetrizing operator by V.M. Shalov
- Boundary value problem for hyperbolic equation
- Functional by V.M. Shalov for the boundary value
- Final form of neural network loss functional
- Algorithm of training a neural network with quasiclassical functional
- Training a neural network with residual functional and quasiclassical functional

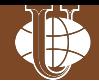

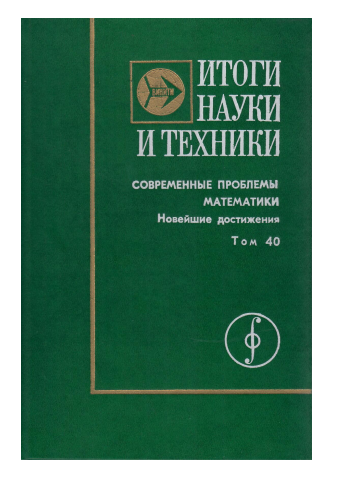

Филиппов В.М., Савчин В.М., Шорохов С.Г. Вариационные принципы для непотенциальных операторов // Итоги науки и техники. Серия Современные проблемы математики. Новейшие достижения. ВИНИТИ, 1992, Том 40, С.3–176

Filippov V.M., Savchin V.M., Shorokhov S.G. Variational principles for nonpotential operators // Journal of Mathematical Sciences. 1994. Vol.68, No.3, pp. 275-398 https://doi.org/10.1007/BF01252319

イロト イ母ト イヨト イヨト

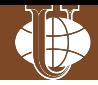

Neural network training requires a loss functional: residual functional, energy functional, etc.

Some authors suggest, in the absence of classical (energy) functionals, to use nonclassical functionals from variational principles for nonpotential operators for neural network training:

- Y. Zhu, N. Zabaras, P.-S. Koutsourelakis, P. Perdikaris. Physics-constrained deep learning for high-dimensional surrogate modeling and uncertainty quantification without labeled data. Journal of Computational Physics 394 (2019) 56–81
- N. Geneva and N. Zabaras. Modeling the dynamics of PDE systems with physics-constrained deep auto-regressive networks. Journal of Computational Physics 403 (2020) 109056

The prioblem: can nonclassical variational functionals of the theory of variational principles for nonpotential operators be used in training neural networks that approximate solutions to boundary value problems for equations of mathematical physics?

←ロト (御) (を) (を)

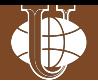

M. Raissi, P. Perdikaris, G.E. Karniadakis. Physics-Informed Neural Networks: A Deep Learning Framework for Solving Forward and Inverse Problems Involving Nonlinear Partial Differential Equations. Journal of Computational Physics 378 (2019) 686–707

Given

- physical model equation (PDE)  $\mathscr{L}[\mathbf{u}] = 0, \mathbf{x} \in \Omega$  $\bullet$
- initial and boundary conditions  $\mathscr{B}[\mathbf{u}] = 0, \mathbf{x} \in \partial\Omega$  $\bullet$
- physical laws (properties) (if any)  $\mathscr{P}[\mathbf{u}] = 0, \mathbf{x} \in \Omega$  $\bullet$

Appriximate the solution *u* with a neural network output using the residual loss functional of the form

$$
\mathscr{J}\left[\mathbf{u}\right]=\left\Vert \mathscr{L}\left[\mathbf{u}\right]\right\Vert _{\Omega}^{2}+\left\Vert \mathscr{B}\left[\mathbf{u}\right]\right\Vert _{\partial\Omega}^{2}+\left\Vert \mathscr{P}\left[\mathbf{u}\right]\right\Vert _{\Omega}^{2}
$$

 $\Omega$ 

イロト イ母ト イヨト イヨト

### The method of symmetrizing operator

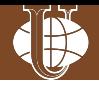

The method of constructing variational formulations for boundary value problems, proposed by V.M. Shalov in 1963, consists of constructing two vector operators **A** and **B** such that operator **A** is **B**-symmetric:

$$
\langle \mathbf{A} u, \, \mathbf{B} v \rangle = \langle \mathbf{B} u, \, \mathbf{A} v \rangle \, \, \forall u, v
$$

and **B**-positive:

$$
\langle \mathbf{A}u, \mathbf{B}u \rangle > 0 \,\forall u \neq 0,
$$
  

$$
\langle \mathbf{A}u_n, \mathbf{B}u_n \rangle \to 0, n \to \infty \Rightarrow ||u_n|| \to 0, n \to \infty,
$$

where the boundary value problem (partial differential equation and boundary conditions) is represented in the form

$$
\mathbf{A}\,u=\mathbf{f},
$$

where **f** is a vector function, then the variational functional for the boundary value problem has the form

$$
D[u] = \langle \mathbf{A} u, \, \mathbf{B} u \rangle - 2 \langle \mathbf{f}, \, \mathbf{B} u \rangle \, .
$$

イロト イ押ト イミト イヨト

Boundary value problem for hyperbolic equation

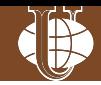

We study the construction of a variational formulation for a homogeneous hyperbolic equation

<span id="page-6-0"></span>
$$
u_{\xi\eta} = 0 \tag{1}
$$

in a rhombus-shaped domain  $\Omega$  with vertices at the points  $\Gamma_0(0, 0)$ ,  $\Gamma_1(\pi, \pi)$ ,  $\Gamma_2(2\pi, 0), \Gamma_3(\pi, -\pi)$  with boundary conditions

<span id="page-6-1"></span>
$$
\begin{cases}\n u|_{\gamma_1} = \chi_1(\xi), \\
 u_{\eta}|_{\gamma_2} = \varphi_2(\eta), \\
 u_{\eta}|_{\gamma_3} = \varphi_3(\eta), \\
 u_{\xi}|_{\gamma_3} = \psi_3(\xi), \\
 u_{\xi}|_{\gamma_4} = \psi_4(\xi),\n\end{cases} (2)
$$

 $(1 + 4\theta) + (1 + 4\theta)$ 

where the segment  $\gamma_1$  connects the points  $\Gamma_0 (0, 0)$  and  $\Gamma_1 (\pi, \pi)$ , the segment *γ*<sub>2</sub> connects the points  $\Gamma_1(\pi, \pi)$  and  $\Gamma_2(2\pi, 0)$ , the segment *γ*<sub>3</sub> connects the points  $\Gamma_2(2\pi, 0)$  and  $\Gamma_3(\pi, -\pi)$ , the segment  $\gamma_4$  connects the points  $\Gamma_3(\pi, -\pi)$ and  $\Gamma_0(0, 0)$ .

Here  $u \in W_2^1(\Omega)$  and  $(\chi_1, \varphi_2, \varphi_3, \psi_3, \psi_4) \in L_2(\gamma_1 \times \gamma_2 \times \gamma_3 \times \gamma_3 \times \gamma_4).$ 

 $\Omega$ 

#### Domain Ω and outer normal to *∂*Ω

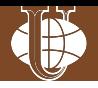

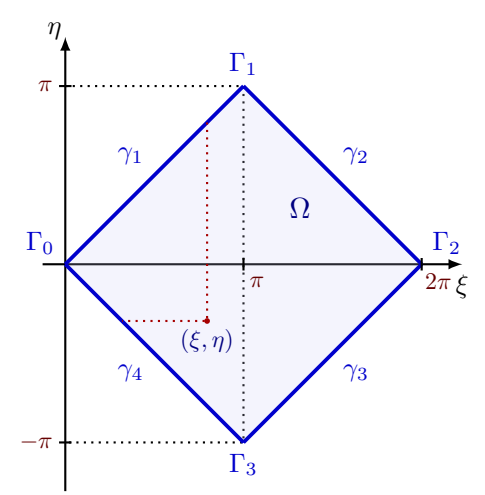

The components of the outer normal *⃗n* to the boundary *∂*Ω on different sections of the boundary *γ*1*, γ*2*, γ*3*, γ*<sup>4</sup> are calculated using the formulas:

$$
\vec{n}(\gamma_1) = \frac{1}{\sqrt{2}} (-1, 1), \n\vec{n}(\gamma_2) = \frac{1}{\sqrt{2}} (1, 1), \n\vec{n}(\gamma_3) = \frac{1}{\sqrt{2}} (1, -1), \n\vec{n}(\gamma_4) = \frac{1}{\sqrt{2}} (-1, -1).
$$

4 D F

### Vector operators **A** and **B** and vector function **f**

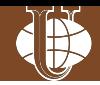

*,*

The vector differential operator **A** and the vector integro-differential operator **B**, acting from  $W_2^1(\Omega)$  to  $L_2(\Omega \times \gamma_1 \times \gamma_2 \times \gamma_3 \times \gamma_4)$ , are defined by the equalities

$$
\mathbf{A} u = \begin{bmatrix} u_{\xi\eta} \\ u \\ u_{\eta} \\ u_{\eta} \\ u_{\xi} \\ u_{\xi} \end{bmatrix}, \mathbf{B} v = \begin{bmatrix} \int_{\xi}^{\gamma_1 \cup \gamma_4} v_{\eta}(\zeta, \eta) d\zeta + \int_{\eta}^{\gamma_1 \cup \gamma_2} v_{\xi}(\xi, \tau) d\tau \\ v \\ -n_1 (\gamma_2) \int_{\xi}^{\gamma_1} v_{\eta}(\zeta, \eta) d\zeta \\ -n_1 (\gamma_3) \int_{\xi}^{\gamma_4} v_{\eta}(\zeta, \eta) d\zeta \\ -n_2 (\gamma_3) \int_{\eta}^{\gamma_2} v_{\xi}(\xi, \tau) d\tau \\ -n_2 (\gamma_4) \int_{\eta}^{\gamma_1} v_{\xi}(\xi, \tau) d\tau \end{bmatrix}
$$

and the vector function **f** is equal to

$$
\mathbf{f} = \begin{bmatrix} 0 \\ \chi_1 \\ \varphi_2 \\ \varphi_3 \\ \psi_3 \\ \psi_4 \end{bmatrix}
$$

 $\leftarrow$   $\Box$ 

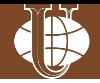

Vector functions **A** *u*, **B** *v* and **f** are defined on the Cartesian product of domains  $\Omega \times \gamma_1 \times \gamma_2 \times \gamma_3 \times \gamma_3 \times \gamma_4.$ 

The scalar product of vectors **A***u* and **B***v* is calculated by multiplying the corresponding components, calculating the integrals over the corresponding sets, and summing the resulting values using the formula

$$
\langle \mathbf{A}u, \mathbf{B}v \rangle = \int_{\Omega} (\mathbf{A}u)_1 (\mathbf{B}v)_1 d\xi d\eta + \int_{\gamma_1} (\mathbf{A}u)_2 (\mathbf{B}v)_2 ds + \int_{\gamma_2} (\mathbf{A}u)_3 (\mathbf{B}v)_3 ds +
$$
  
+ 
$$
\int_{\gamma_3} (\mathbf{A}u)_4 (\mathbf{B}v)_4 ds + \int_{\gamma_3} (\mathbf{A}u)_5 (\mathbf{B}v)_5 ds + \int_{\gamma_4} (\mathbf{A}u)_6 (\mathbf{B}v)_6 ds
$$

K ロト K 御 ト K 君 ト K 君 ト

Shalov's functional for the boundary value problem

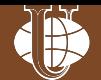

The variational functional by V.M. Shalov for the boundary value problem under consideration  $(1)$ – $(2)$  has the form

$$
D[u] = \int_{\Omega} \left( u_{\xi}^2 + u_{\eta}^2 \right) d\xi d\eta + \int_{\gamma_1} u^2 ds +
$$

$$
-2\int_{\gamma_1} \chi_1 u \, ds + 2\int_{\gamma_2} \varphi_2 n_1 \int_{\xi}^{\gamma_1} u_{\eta}(\zeta, \eta) \, d\zeta \, ds + 2\int_{\gamma_3} \varphi_3 n_1 \sin \xi \int_{\xi}^{\gamma_4} u_{\eta}(\zeta, \eta) \, d\zeta \, ds +
$$

$$
+2\int_{\gamma_3} \psi_3 n_2 \int_{\eta}^{\gamma_2} u_{\xi}(\xi, \tau) \, d\tau \, ds + 2\int_{\gamma_4} \psi_4 n_2 \int_{\eta}^{\gamma_1} u_{\xi}(\xi, \tau) \, d\tau \, ds. \tag{3}
$$

However, this form of the functional is not convinient for use as a loss functional in training a neural network due to repeated integrals.

( ロ ) ( 何 ) ( ヨ )

#### Theorem

The variational functional by V.M. Shalov (3) for the boundary value problem  $(1)$ – $(2)$  can be written in the form

$$
D[u] = \int_{\Omega} \left( u_{\xi}^2 + u_{\eta}^2 - 2\Phi u_{\eta} - 2\Psi u_{\xi} \right) d\xi d\eta + \int_{\gamma_1} \left( u^2 - 2\chi_1 u \right) ds, \tag{4}
$$

where

$$
\Phi(\eta) = \begin{cases} \varphi_2(\eta), & 0 \leq \eta \leq \pi, \\ \varphi_3(\eta), & -\pi \leq \eta < 0, \end{cases}, \Psi(\xi) = \begin{cases} \psi_3(\xi), & \pi \leq \xi \leq 2\pi, \\ \psi_4(\xi), & 0 \leq \xi < \pi. \end{cases}
$$

Functional (4) contains the first-order derivatives of the function *u* and can be used for training a neural network that approximates the solution of the boundary value problem (1)-(2).

 $QQ$ 

←ロト ←個 ▶ ← ヨ ▶ ← ヨ ▶

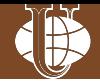

The solution of a boundary value problem for hyperbolic equation

$$
u_{\xi\eta}=0, \, (\xi, \,\eta) \in \Omega
$$

with boundary conditions

 $\sqrt{ }$  $\int$  $\overline{\mathcal{L}}$  $u|_{\gamma_1} = \chi_1(\xi),$  $u_{\eta} |_{\gamma_2} = \varphi_2 (\eta)$ ,  $u_{\eta} |_{\gamma_3} = \varphi_3 (\eta)$ ,  $u_{\xi}|_{\gamma_3} = \psi_3(\xi),$ *u*<sub>*ξ*</sub>  $|_{γ_4} = ψ_4 (\xi)$ 

can be approximated by a deep neural network with the output  $f(\xi, \eta; \theta)$ , where  $\xi$ , *n* are the input values, and  $\theta$  is the vector of parameters (weights and biases) of the neural network:

$$
u(\xi,\eta) \approx f(\xi,\eta;\boldsymbol{\theta}).
$$

( ロ ) ( <sub>何</sub> ) ( ヨ ) ( ヨ )

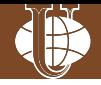

When training a neural network, the residual functional can be used as a loss (error) functional:

$$
\mathcal{L}_R(f) = \|f_{\xi\eta}\|_{\Omega}^2 + \|f - \chi_1\|_{\gamma_1}^2 + \|f_{\eta} - \varphi_2\|_{\gamma_2}^2 +
$$
  
+ 
$$
\|f_{\eta} - \varphi_3\|_{\gamma_3}^2 + \|f_{\xi} - \psi_3\|_{\gamma_3}^2 + \|f_{\xi} - \psi_4\|_{\gamma_4}^2,
$$

where  $||f||_X^2 = \int_X |f(x)|^2 \rho(x) dx$ ,  $\rho(x)$  is the density of some probability distribution on *X* (for example, a uniform distribution).

When using the residual functional  $\mathcal{L}_R(f)$ , it is necessary to calculate five integrals included in  $\mathcal{L}_R(f)$ , for which it is necessary to construct random samples from five different domains –  $\Omega$ ,  $\gamma_1$ ,  $\gamma_2$ ,  $\gamma_3$ ,  $\gamma_4$ , and calculate the partial derivatives of the unknown function *f* up to and including the second order.

 $\Omega$ 

 $\left\{ \begin{array}{ccc} 1 & 0 & 0 \\ 0 & 1 & 0 \end{array} \right\}$  ,  $\left\{ \begin{array}{ccc} \frac{1}{2} & 0 & 0 \\ 0 & 0 & 0 \end{array} \right\}$ 

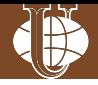

 $QQ$ 

When training a neural network, the obtained quasiclassical functional can also be used as a loss (error) functional.

$$
\mathcal{L}_Q\left(f\right) = \int\limits_{\Omega} \left(f_{\xi}^2 + f_{\eta}^2 - 2\Phi f_{\eta} - 2\Psi f_{\xi}\right) d\xi d\eta + \int\limits_{\gamma_1} \left(f^2 - 2\chi_1 f\right) ds.
$$

When using the quasiclassical functional  $\mathcal{L}_Q(f)$ , it is necessary to calculate two integrals from  $\mathcal{L}_Q(f)$ , and, accordingly, to construct two random samples from the domain  $\Omega$  and from the part of the boundary  $\gamma_1$ , and calculate the firstorder partial derivatives of the unknown function *f*.

Therefore, generally, when using the quasiclassical functional, training of a neural network requires less computational resources compared to using the residual functional due to the use of a smaller number of random samples and the calculation of lower-order partial derivatives.

イロト イ部 トイミト イヨト

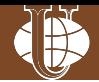

The algorithm for training a neural network using a quasiclassical functional

$$
\mathcal{L}_Q\left(f\right) = \int_{\Omega} \left(f_{\xi}^2 + f_{\eta}^2 - 2\Phi f_{\eta} - 2\Psi f_{\xi}\right) d\xi d\eta + \int_{\gamma_1} \left(f^2 - 2\chi_1 f\right) ds
$$

as a loss functional includes the following steps:

- 1) Select the initial set of neural network parameters  $\theta_0$  and the initial learning rate *α*<sub>0</sub>
- 2) Generate two random samples for the domain Ω and the boundary *∂*Ω, namely
	- generate a random sample  $\{(\xi_{i_0}, \eta_{i_0})\}_{i_0=1}^{n_0}$  of *n*<sub>0</sub> points from the domain Ω with distribution  $\nu_0$
	- generate a random sample  $\{(\xi_{i_1}, \eta_{i_1})\}_{i_1=1}^{n_1}$  of  $n_1$  points from the boundary segment  $\gamma_1 \subset \partial \Omega$  with distribution  $\nu_1$

←ロト (御) (を) (を)

## Training with quasiclassical functional L*<sup>Q</sup>* (2)

- 
- 3) Calculate the functional  $\mathcal{L}_Q(f)$  for the generated random samples combined into a mini-batch  $\mathbf{s}_k = \left\{ \left\{ (\xi_{i_0}, \eta_{i_0}) \right\}_{i_0=1}^{n_0}, \left\{ (\xi_{i_1}, \eta_{i_1}) \right\}_{i_1=1}^{n_1} \right\}$ :

$$
\mathcal{L}_{Q}(f, \mathbf{s}_{k}; \boldsymbol{\theta}_{k}) = \frac{1}{n_{0}} \sum_{i_{0}=1}^{n_{0}} (f_{\xi}^{2}(\xi_{i_{0}}, \eta_{i_{0}}; \boldsymbol{\theta}_{k}) + f_{\eta}^{2}(\xi_{i_{0}}, \eta_{i_{0}}; \boldsymbol{\theta}_{k}) -
$$

$$
-2 \Psi(\xi_{i_{0}}) f_{\xi}(\xi_{i_{0}}, \eta_{i_{0}}; \boldsymbol{\theta}_{k}) - 2 \Phi(\eta_{i_{0}}) f_{\eta}(\xi_{i_{0}}, \eta_{i_{0}}; \boldsymbol{\theta}_{k})) +
$$

$$
+\frac{1}{n_1}\sum_{i_1=1}^{n_1}\left(f^2\left(\xi_{i_1},\,\eta_{i_1};\,\boldsymbol{\theta}_k\right)-2\,\chi_1\left(\xi_{i_1}\right)f\left(\xi_{i_1},\,\eta_{i_1};\,\boldsymbol{\theta}_k\right)\right)
$$

4) Perform a number of gradient descent steps with a mini-batch (random points) **s***<sup>k</sup>* using the adaptive Adam algorithm (or other neural network learning algorithm) with learning rate  $\alpha_k$  (the learning rate  $\alpha_k$  is updated automatically at each step):

$$
\boldsymbol{\theta}_{k+1} = \boldsymbol{\theta}_k - \alpha_k \nabla_{\boldsymbol{\theta}} \mathcal{L}_Q(f, \mathbf{s}_k; \boldsymbol{\theta}_k)
$$

5) Repeat steps 2-4 until the change in neural network parameters  $||\theta_{k+1}-\theta_k||$ becomes small enough (or use another stopping criterion)

 $(1 + 4)$  and  $(1 + 4)$  and  $(1 + 4)$  and  $(1 + 4)$ 

#### Neural network for a boundary value problem

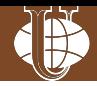

We run computational experiments on training neural networks to approximate the solution of the hyperbolic equation  $u_{\xi\eta} = 0$  with boundary conditions

$$
\begin{cases}\n u |_{\gamma_1} = 0, \\
 u_{\eta} |_{\gamma_2} = -\frac{1}{2} \sin 2\eta, \\
 u_{\eta} |_{\gamma_3} = -\frac{1}{2} \sin 2\eta, \\
 u_{\xi} |_{\gamma_3} = \frac{1}{2} \sin 2\xi, \\
 u_{\xi} |_{\gamma_4} = \frac{1}{2} \sin 2\xi,\n\end{cases}
$$

which is equal to

$$
u(\xi, \eta) = -\frac{1}{4}\cos 2\xi + \frac{1}{4}\cos 2\eta
$$

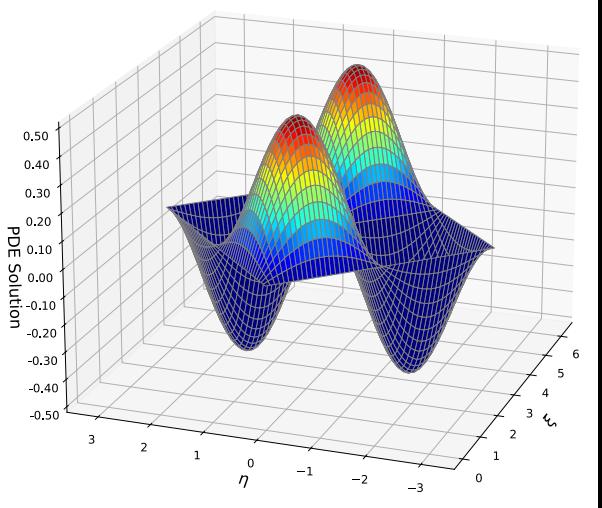

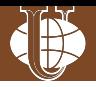

We use the residual functional and the constructed quasiclassical functional as a loss functional.

Computational experiments are carried out for the neural network architecture specified below with the following hyperparameter values:

- a feedforward neural network (FF) with dense layers is used
- the number of hidden layers is 4 with the activation function tanh
- the number of neurons in the hidden layers is 100
- one neuron without the activation function is in the output layer
- 200 training epochs are performed with 10 SGD steps for each epoch
- the Adam optimizer is used with an initial learning rate of 0.0001
- a batch contains 1000 samples from domain  $\Omega$  and 500 samples for each section of the boundary *∂*Ω

The program code is implemented using TensorFlow framework and is executed on a MacBook Pro computer with M2Max processor.

 $(1,1)$   $(1,1)$   $(1,1)$   $(1,1)$   $(1,1)$   $(1,1)$   $(1,1)$   $(1,1)$   $(1,1)$   $(1,1)$   $(1,1)$ 

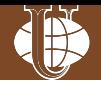

```
# % Sampling function for residuals functional - randomly sample xi-eta pairs
def sampler r(nSim i, nSim b):
    "" Sample xi-eta points from the function's domain;
        points are sampled uniformly on the interior of the domain
        and for initial/terminal/boundary points
    Args:
        nSim i: number of points in the interior of domain to sample
        nSim b: number of points at the boundary to sample
    1.1.1# Sample #0: domain interior
    x_0 = np. random.uniform(low=x_low, high=x_high, size=[nSim_i, 1])
    t_0 = np. random.uniform(low=t_0 high=t_0 high, size=[nSim_i, 1])
    # Sample #1: initial condition (gammal curve)
    x_1 = np. random. uniform(low=x_low, high=x_high, size=[nSim_b, 1])
    t_1 = t_low * np.ones((nSim_b, 1)) * np.zeros((nSim_b, 1))
```
...

イロト イ部 トメ ミトメ ミト

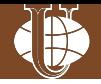

```
# Sample #2: boundary condition (gamma2 curve)
x_2 = x high * np ones ((nSim b, 1))
t_2 = np. random. uniform(low=t_low, high=t_high, size=[nSim_b, 1])
# Sample #3: terminal condition (gamma3 curve)
x_3 = np. random.uniform(low=x_low, high=x_high, size=[nSim_b, 1])
t 3 = t high * np.ones((nSim b, 1))
# Sample #4: boundary condition (gamma4 curve)
x_4 = x_low * np.ones((nSim_b, 1)) # np.zeros((nSim_b, 1))t_4 = np. random.uniform(low=t_low, high=t_high, size=[nSim_b, 1])
return x_0 + t_0, x_0 - t_0, x_1 + t_1, x_1 - t_1, x_2x_2 + t_2, x_2 - t_2, x_3 + t_3, x_3 - t_3, x_1x_4 + t_4, x_4 - t_4
```
...

イロト イ母 トイラト イラトー

#### Residual functional – loss calculation (1)

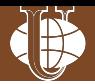

# Residuals loss functional for hyperbolic PDE boundary problem def  $loss_r(\text{model}, x0, e0, x1, e1, x2, e2, x3, e3, x4, e4)$ : "" Compute total loss for training the neural network

#### Args:

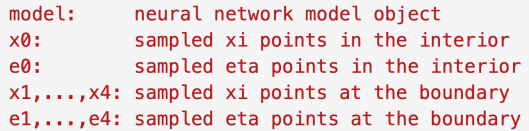

 $1.1.1$ 

```
# Loss term #0: average L2-norm of hyperbolic PDE differential operator
# function value and derivatives at sampled points
with tf.GradientTape() as tU0x:
    with tf.GradientTape() as tU0:
        U0 = model(x0, e0)U0x = U0.gradient(U0, x0)
U0xe = UU0x.qradient(U0x, e0)L0 = tf, reduce mean(t, square(U0xe))
```
イロト イ押ト イミト イヨト

#### Residual functional – loss calculation (2)

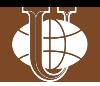

 $QQ$ 

```
# Loss term #1: average L2-norm of initial condition (on gammal)
      UI = model(x1, e1)L1 = tf. reduce_mean( tf. square(U1))# Loss term #2: average L2-norm of boundary condition (on gamma2)
      with tf.GradientTape() as tU2:
          U2 = model(x2, e2)U2e = tU2.\text{gradient}(U2. e2)L2 = tf. reduce mean( tf. square( U2e + 0.5*tf. math. sin(2. *e2) ))
      # Loss term #3: average L2-norm of terminal condition (on gamma3)
      with tf.GradientTape() as tU3:
          U3 = model(x3, e3)U3x, U3e = tU3.gradient(U3, [x3, e3])L3 = tf. reduce mean( tf. square( U3e + 0.5*tf. math. sin(2.*e3) ) ) + \
           tf.reduce mean( tf square( U3x - 0.5*t math.sin(2.*x3) ) )
      # Loss term #4: average L2-norm of boundary condition (on gamma4)
      with tf.GradientTape() as tU4:
          U4 = model(x4, e4)U4x = tU4.\ngradient(U4, x4)L4 = tf. reduce_mean( tf-square( U4x - 0.5*tf.math.sin(2.*x4) ) )return L0 + L1 + L2 + L3 + L4 #, L0, L1, L2, L3, L4Шорохов С.Г. (РУДН) Improving PINNs via Quasiclassical Loss DLCP'2024 23 / 36
```
#### Residual functional – the loss graph

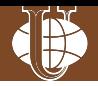

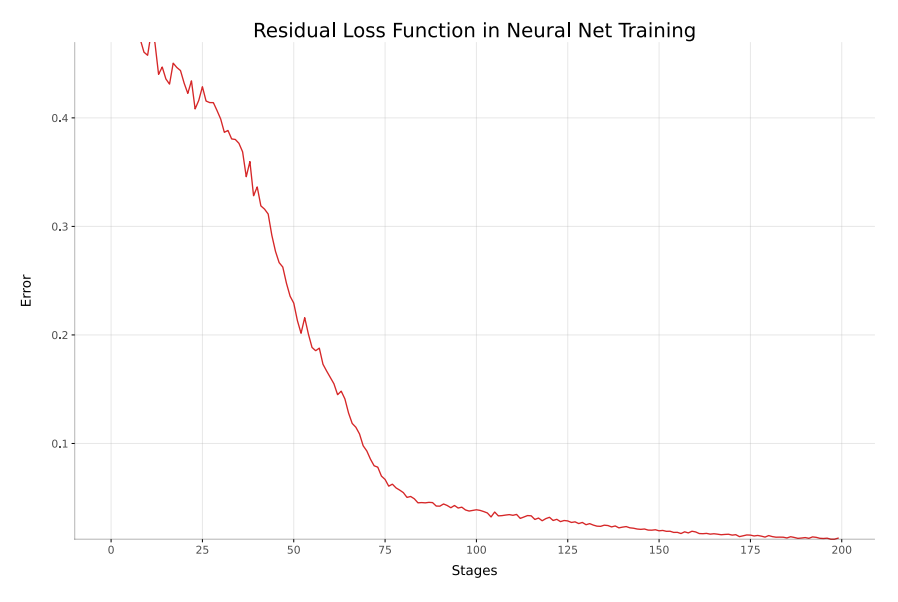

K ロト K 御 ト K 君 ト K 君 ト

Ė

#### Residual functional – the approximation

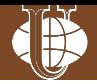

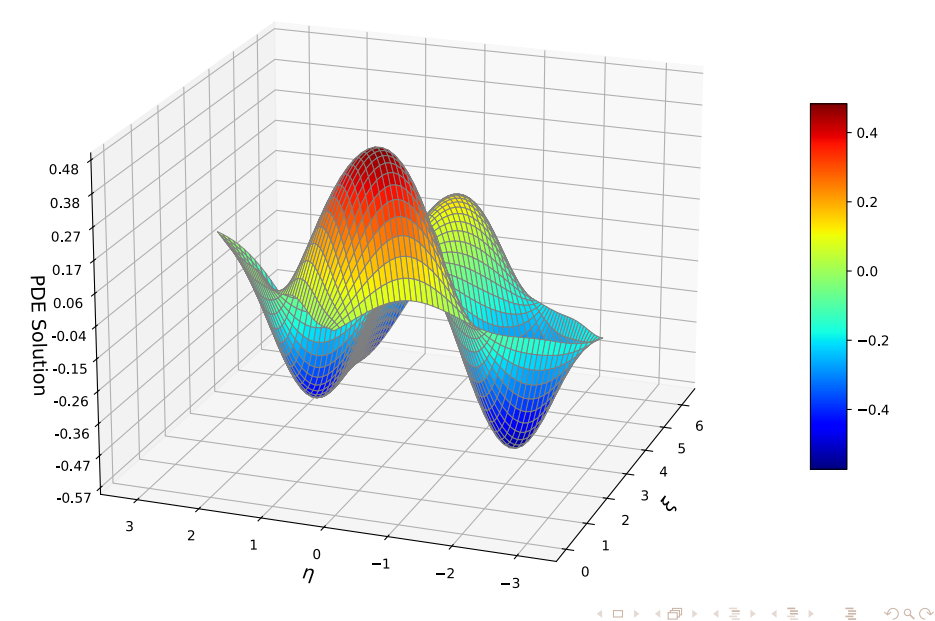

#### Residual functional – 2d error

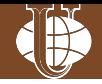

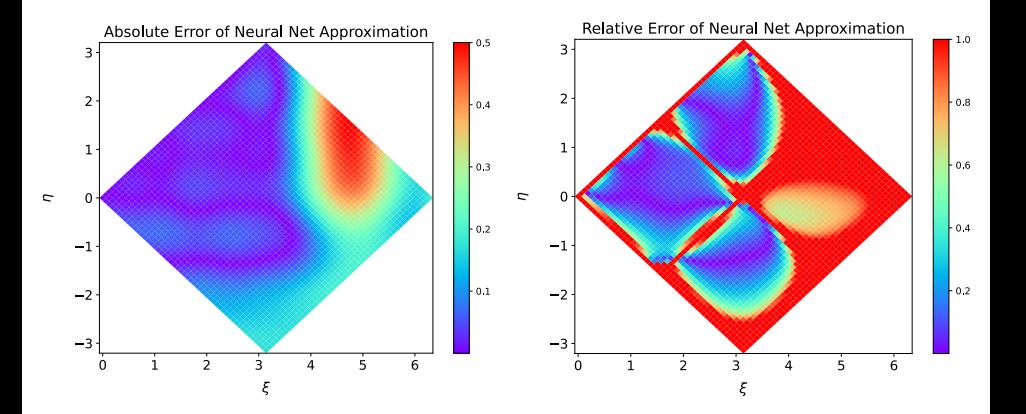

重き

**K ロ ▶ K 御 ▶ K ミ** 

#### Residual functional – 3d error surface

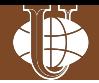

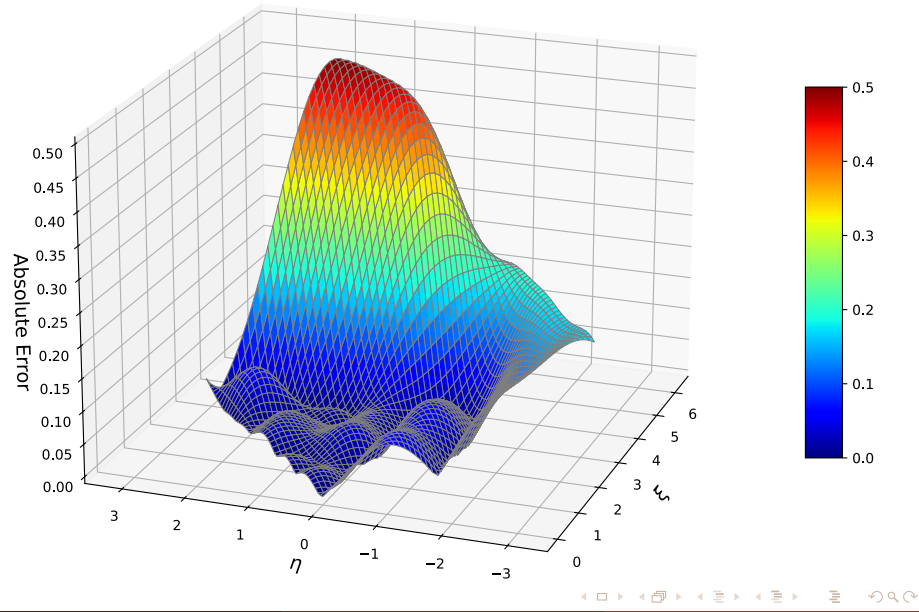

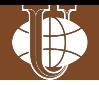

```
# %% Sampling function for quasi-classical functional - randomly sample xi-eta pairs
def sampler g(nSim i. nSim b):
    "" Sample xi-eta points from the function's domain;
        points are sampled uniformly on the interior of the domain
        and for initial/terminal/boundary points
    Args:
        nSim i: number of points in the interior of domain to sample
        nSim_b: number of points at the boundary to sample
    \sim 100# Sample #0: domain interior
    x \theta = np. random.uniform(low=x low, high=x high, size=[nSim i, 1])
    t_0 = np. random.uniform(low=t_0low, high=t_0high, size=[nSim_i, 1])
    # Sample #1: initial condition (gammal curve)
    x_1 = np.random.uniform(low=x_1low, high=x_2high, size=[nSim_b, 1])
    t_1 = t_low * np.ones((nSim_b, 1)) # np.zeros((nSim_b, 1))
```
return  $x_0 + t_0$ ,  $x_0 - t_0$ ,  $x_1 + t_1$ ,  $x_1 - t_1$ 

 $QQ$ 

イロト イ母ト イヨト イヨト

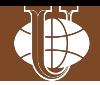

```
# quasi-classical loss functional for hyperbolic PDE boundary problem
def loss q(model, x0, e0, x1, e1):
     "" Compute total loss for training the neural network
    Args:
        model:
                     neural network model object
        x0:sampled xi points in the interior
                     sampled eta points in the interior
         e0:x1:sampled xi points at the boundary
         e1:sampled eta points at the boundary
     1.1.1# Loss term #0: average L2-norm of hyperbolic PDE differential operator
    # function value and derivatives at sampled points
    with tf.GradientTape() as tU0:
         U0 = model(x0, e0)U0x, U0e = U0.gradient(U0, [x0, e0])
    L0 = tf. reduce_mean(tf. square(U0x) + tf. square(U0e) - \
                         U0x*t math sin(2, x0) + U0e*t math sin(2, xe0)# Loss term #1: average L2-norm of initial condition (on gammal)
    U1 = model(x1, e1)L1 = tf. reduce_mean( tf. square(U1) )
    return L0 + L1 #, L0, L1(1 + 4\sqrt{3}) + (1 + 3\sqrt{3}) + (1 + 3\sqrt{3})QQШорохов С.Г. (PYJH) Improving PINNs via Quasiclassical Loss DLOP'2024 29 / 36
```
#### Quasiclassical functional – the loss graph

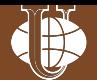

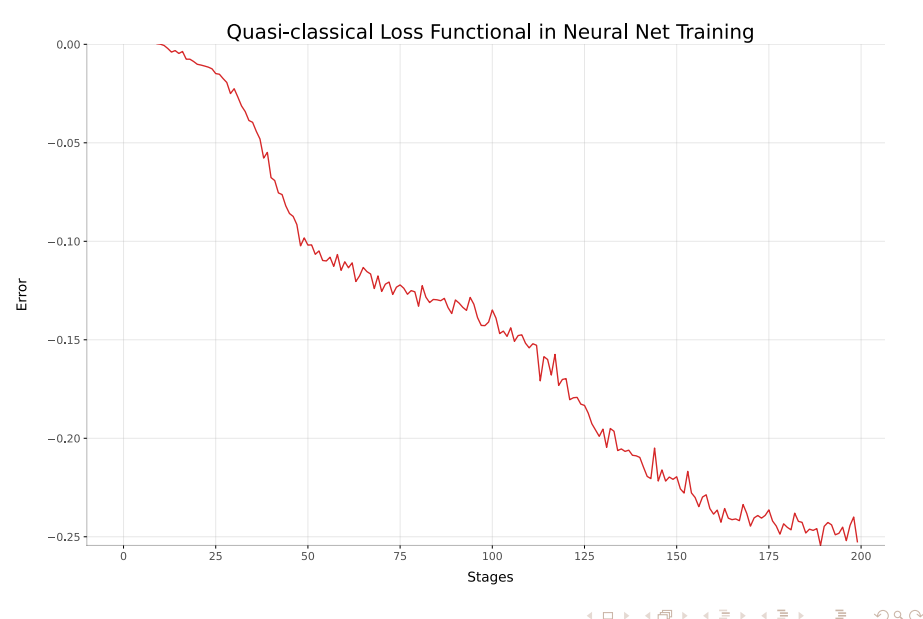

Шорохов С.Г. (РУДН) Improving PINNs via Quasiclassical Loss  $DLOP'2024$  30 / 36

#### Quasiclassical functional – the approximation

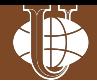

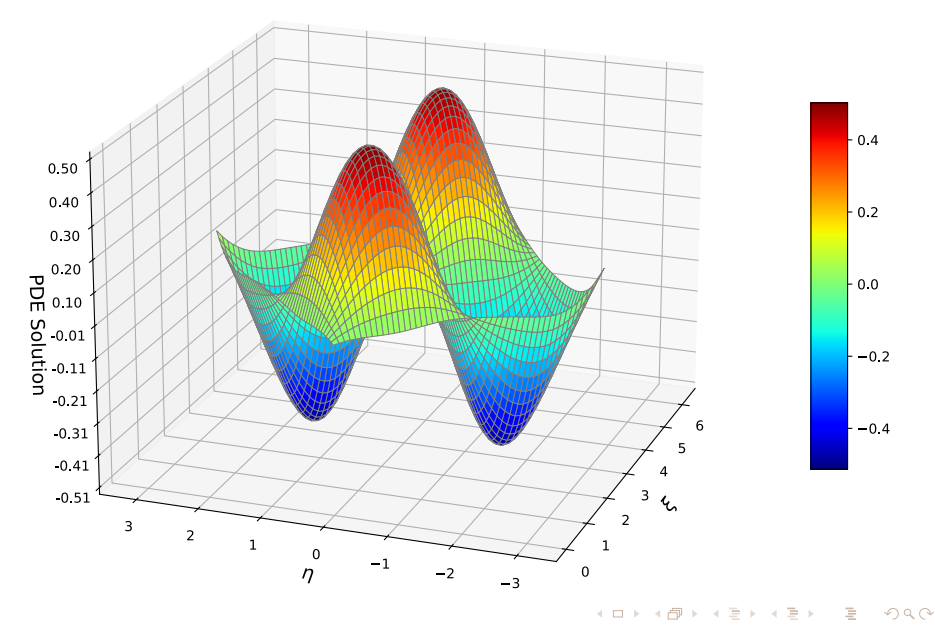

#### Quasiclassical functional – 2d error

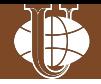

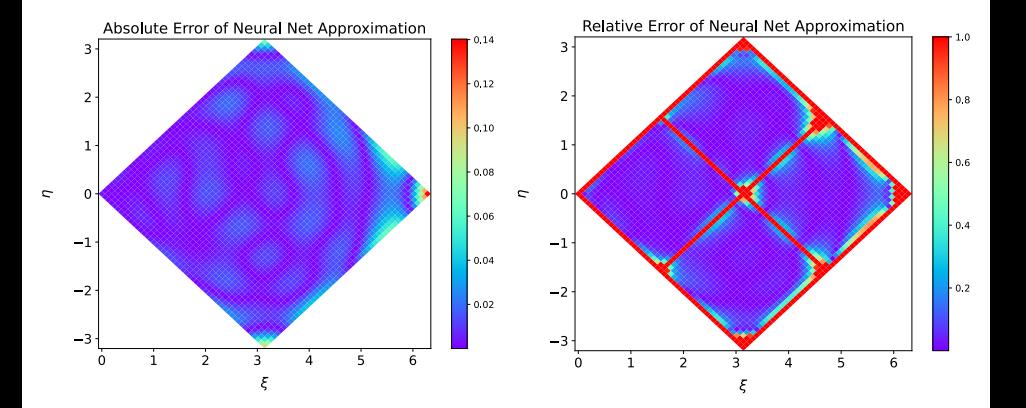

重き

**K ロ ト K 倒 ト K ミ ト** 

#### Quasiclassical functional – 3d error surface

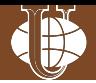

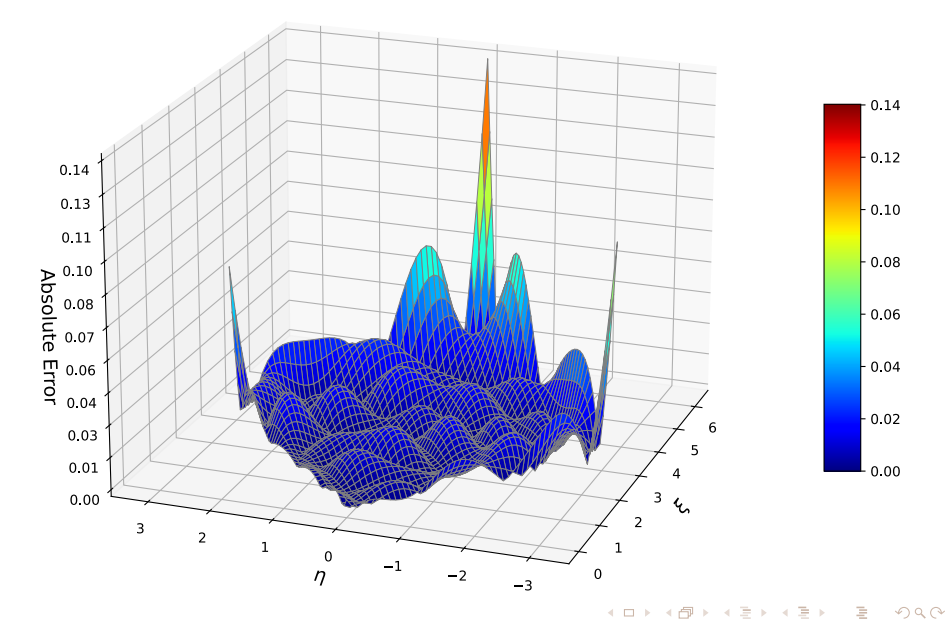

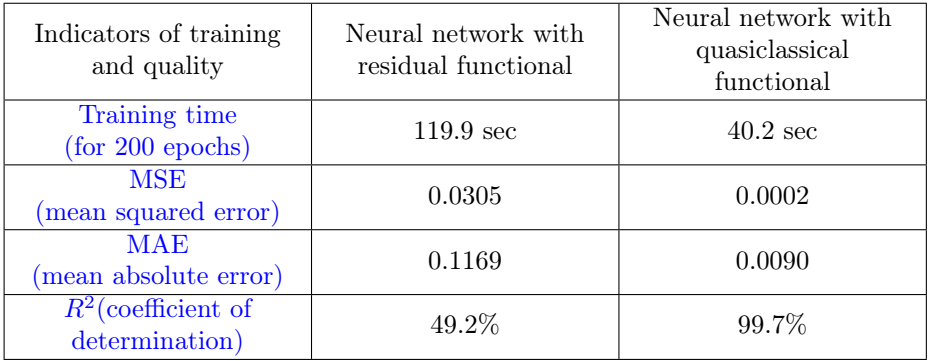

 $\sim$ 

4 D F

 $AB + AB$ 

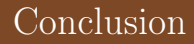

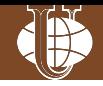

• The boundary value problem  $(1)$ – $(2)$  under consideration for hyperbolic equation admits variational functional

$$
\mathcal{L}_Q\left(f\right) = \int\limits_{\Omega} \left(f_{\xi}^2 + f_{\eta}^2 - 2\Phi f_{\eta} - 2\Psi f_{\xi}\right) d\xi d\eta + \int\limits_{\gamma_1} \left(f^2 - 2\chi_1 f\right) ds,
$$

which can be used as a loss functional when training a neural network

- The obtained variational functional has a number of advantages over the residual functional when training a physics-informed neural network.
- The implementation of the neural network training algorithm with the obtained variational functional demonstrates the convergence of the neural network training process and the achievement of sufficiently high quality indicators of the resulting physics-informed neural network for the boundary value problem  $(1)$ – $(2)$

イロト イ母ト イヨト イヨト

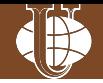

# Any question?

<span id="page-35-0"></span>?

Шорохов С.Г. (РУДН) Improving PINNs via Quasiclassical Loss DLCP'2024 36 / 36

重

イロト イ部 トメ ミトメ ミト